## **IZOD IMPACT TEST**

Material: Mild steel

Click on Conduct test.

Automatically the hammer is realeased which can be seen through video feed.

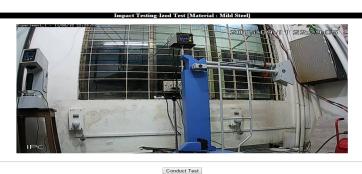

Status: Receiving.... Energy Absorbed during Impact Test = 26 Joules

© NITK Surathkal - Remote Trigger Lab : SOLVE @ NITK

Once experiment is conducted the energy absorbed will be displayed on the Browser